# Datenbank und Informationssysteme

#### DI. Hilbe Klaus, MBA

DBIS - Datenbank und Informationssysteme

1

#### Organisatorisches

- $\Box$  Tools mit denen wir arbeiten
	- **D** Oracle Datenbank
		- $\Box$  in einer virtuellen Maschine
	- **CET** (Oracle) SQL Developer

#### Was werden wir machen

- □ Programmieren von Datenbanken mit PL/SQL SQL steht für "Structured Query Language" PL steht für "Procedural Language"
- $\Box$  Prozedurale Programmierung Was ist das?
	- Algorithmen werden in überschaubare Teile zerlegt, die anhand einer definierten Schnittstelle aufrufbar sind
	- Diese überschaubaren Teile werden in sogenannten Funktionen oder Prozeduren umgesetzt
	- **Im Gegensatz zu objektorientierter Programmierung** werden Daten und Funktionen nicht zu Objekten zusammengefasst

# PL/SQL

- □ Seit 1991, ausgelegt um mit Datenbanken zu arbeiten
- **□** Ist eine proprietäre Programmiersprache für Oracle Datenbanken (ähnliche Sprachen gibt es bei anderen Datenbanksystemen bspw. TSQL für Microsoft SQL Server oder PL/pgSQL für PostgreSQL)
- $\square$  Sprache ist nicht case sensitive
- □ SQL Statements werden in den Programmcode integriert und zur Kompilierung überprüft

## PL/SQL Progamme

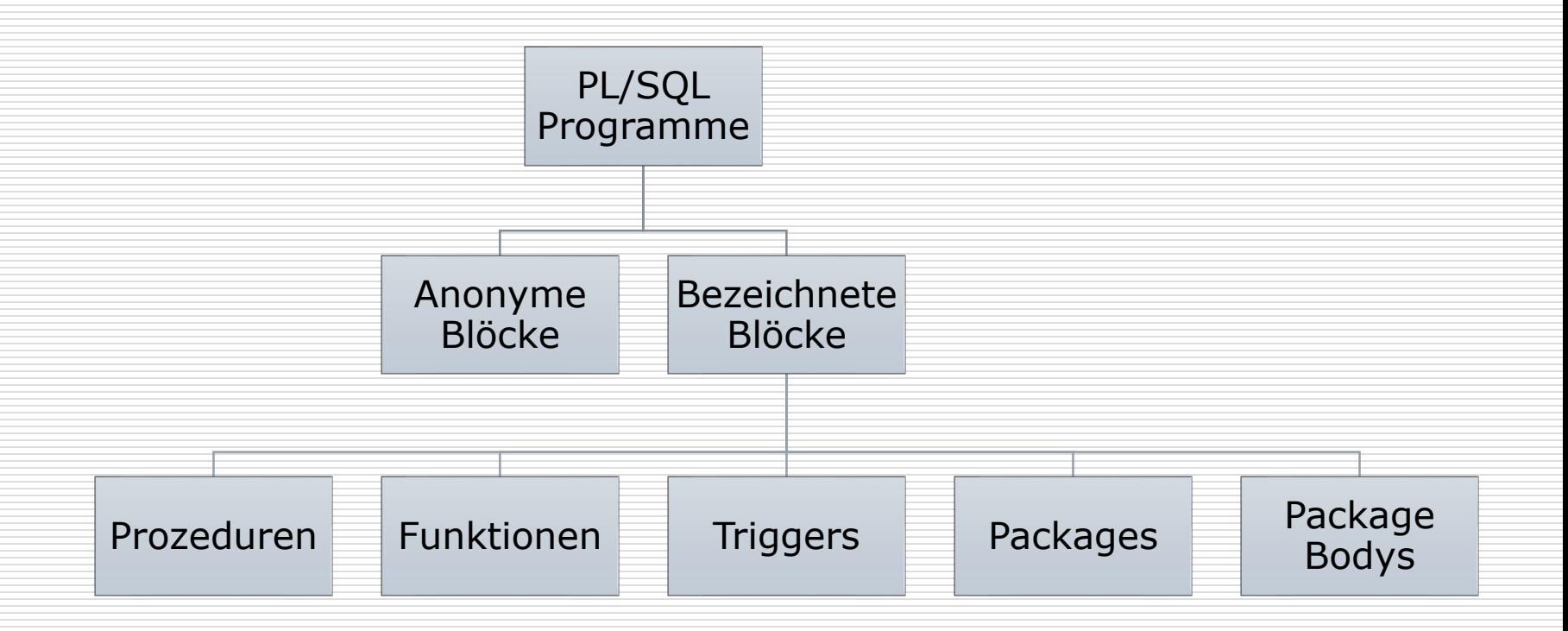

#### Struktur eines PL/SQL Programms

□ PL SQL besteht aus Programmblöcken, wobei jeder Block aus folgenden Teilen besteht:

DECLARE -- optional <Deklarationsteil>

BEGIN -- verpflichtend <Eigentlicher Programmcode>

EXCEPTION -- optional <Fehler Behandlung> END;

> DBIS - Datenbank und Informationssysteme

6

### Ein einfaches PL/SQL Programm

#### Ausgabe von "Hello World!"

'--' Kommentarzeichen, alternativ dazu kann auch '/\* \*/' für Zeichenblöcke verwendet werden

*-- Gibt "Hello World!" aus*

BEGIN

dbms\_output.**Put\_line**('Hello World!');

END;

#### Eventuell muss zusätzlich vorher noch die Bildschirmausgabe aktiviert werden

Set serveroutput ON;

## Ein einfaches PL/SQL Programm Mit Deklarationsteil

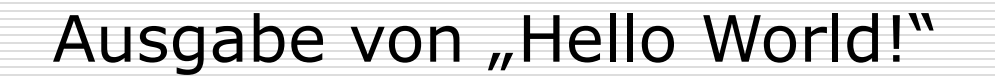

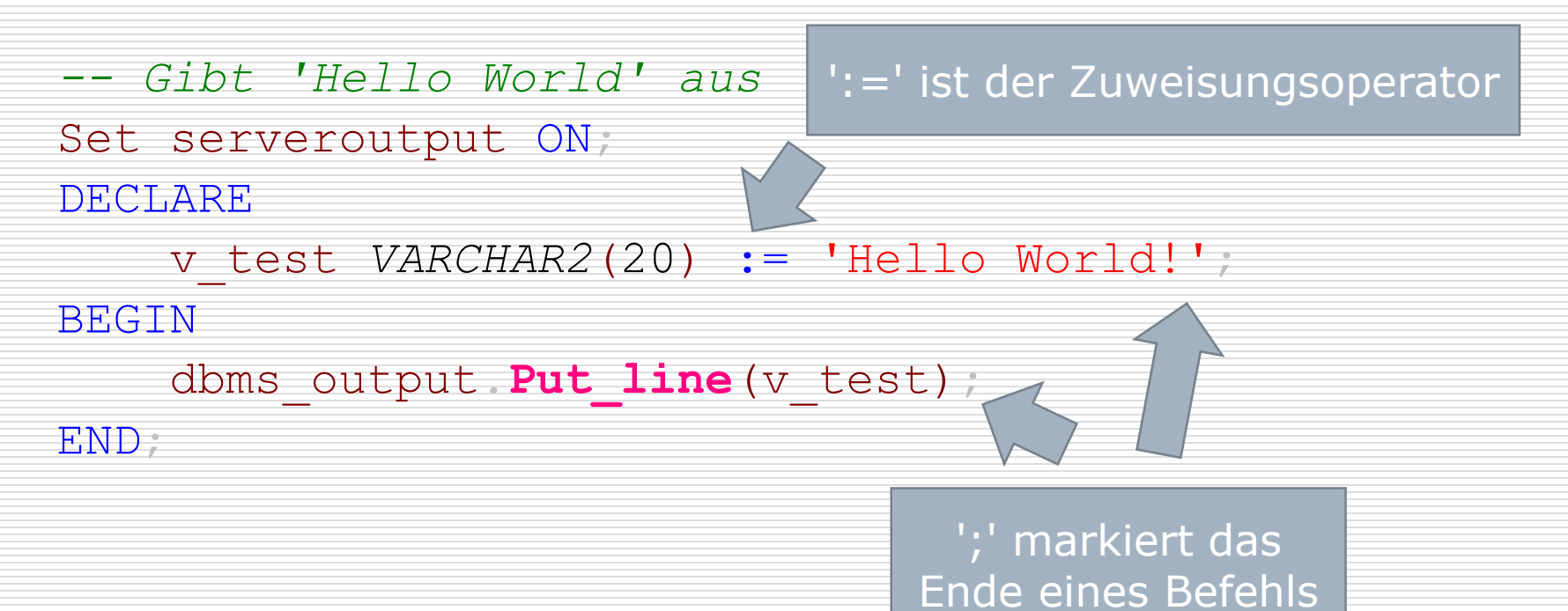

# Deklarationsteil Variablen

- Der Deklarationsteil startet mit dem Schlüsselwort **DECLARE**
- Variablen, Cursor, Konstanten **müssen** im Deklarationsteil deklariert werden
- □ Variablen haben eine Bezeichnung, einen Datentyp und speichern "variablen" Inhalt

*Variablen\_Name* [CONSTANT] *datentyp* [NOT NULL] [:= |DEFAULT *initialer\_Wert*]

- CONSTANT ist die Variable eine Konstante
- NOT NULL Variable darf nicht Null sein
- DEFAULT Default Wert für die Variable, stattdessen kann auch der Zuweisungsoperator ": = " verwendet werden

# Deklarationsteil Die wichtigsten Datentypen

- □ Numerischen Datentypen
	- Number: Gleitkommazahlen
	- Decimal: Fixkommazahlen
	- Integer: Ganze Zahlen
- $\Box$  Zeichen Datentypen
	- Char: Zeichenkette mit fixer Länge
	- Varchar2: Zeichenkette mit variabler Länge
	- NVarchar2: Zeichenkette mit variabler Länge von Unicode Zeichen (nationale Zeichen wie ü,ä,ß,…)\*
- $\square$  Datum
	- Date
- □ Wahrheitswert
	- Boolean: True, False or Null als mögliche Werte
- \* Siehe dazu auch:<https://de.wikipedia.org/wiki/Unicode>

### Ausführungsteil

- **□** Beinhaltet den ausführbaren Programmcode
- Beginnt mit dem Schlüsselwort **BEGIN** und ende mit **END**
- Ist der einzige **verpflichtende Block**
- □ SQL und DML Befehle können hier ausgeführt werden

# Ausführungsteil Package – dbms\_output

- $\Box$ , dbms output" ist ein vordefiniertes Package
- $\Box$  die Ausgabe wird in einen Puffer geschrieben und nach der Ausgabe lesen die Programme dies aus
- □ Ausgabe ist nur in SQL\*Plus oder SQL Worksheet (Oracle SQL Developer) möglich

#### Befehle:

- dbms\_output.put\_line (...); *-- Ausgabe mit Zeilenumbruch*
- 
- 

dbms\_output.new\_line; *-- Zeilenumbruch*

- 
- dbms\_output.put (...); *-- Ausgabe ohne Zeilenumbruch*
- dbms\_output.enable (...); *-- max. Puffergrösse in Byte*
	-

# Ausführungsteil Package  $-$  "dbms\_output"

- □ Wird zum entwickeln verwendet
- **□** Zur Ausgabe von Strings müssen diese in einfachen Hochkommas übergeben werden
- Variablen die keine Strings sind sollten mit to char() umgewandelt werden bevor Sie ausgegeben werden
- □ || fügt zwei Zeichenketten zusammen
- □ will man ein Hochkomma ausgeben werden zwei Hochkomma's hintereinander ausgegeben ('')

#### Fehlerbehandlung

- Tritt zur Laufzeit ein Fehler auf, so wird eine **Exception** ausgelöst
- Jeder Exception ist eine Datenbank **Fehlernummer**  zugeordnet
- $\Box$  Im Exception Teil kann auf das Auslösen einer Exception reagiert

```
DECLARE
    v_zaehler INTEGER := 5;
    v_divisor INTEGER := 0;
BEGIN
    dbms_output.Put_line ('Das Ergebnis der Division ist: '
                           ||| v zaehler / v divisor);
EXCEPTION
    WHEN zero divide THEN
      dbms_output.Put_line ('Division durch 0 ist nicht erlaubt');
END;
```
### Aufgaben

- □ Schreiben Sie einen PL/SQL Block welches die Fläche und den Umfang von einem Kreis mit einem Radius von 10 ausgibt
- **□ Was müssen Sie tun um die Werte mit einem** Radius von 20 auszugeben